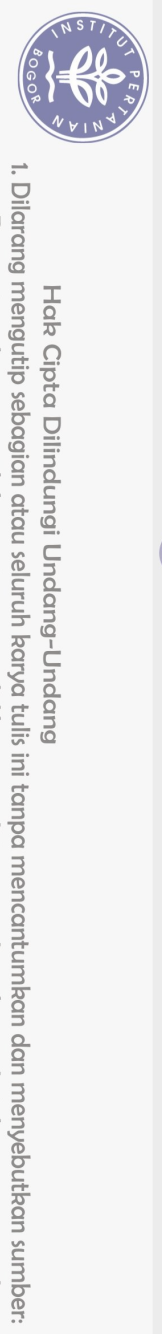

Hak Cipta Dilindungi Undang-Undang

## **DAFTAR ISI**

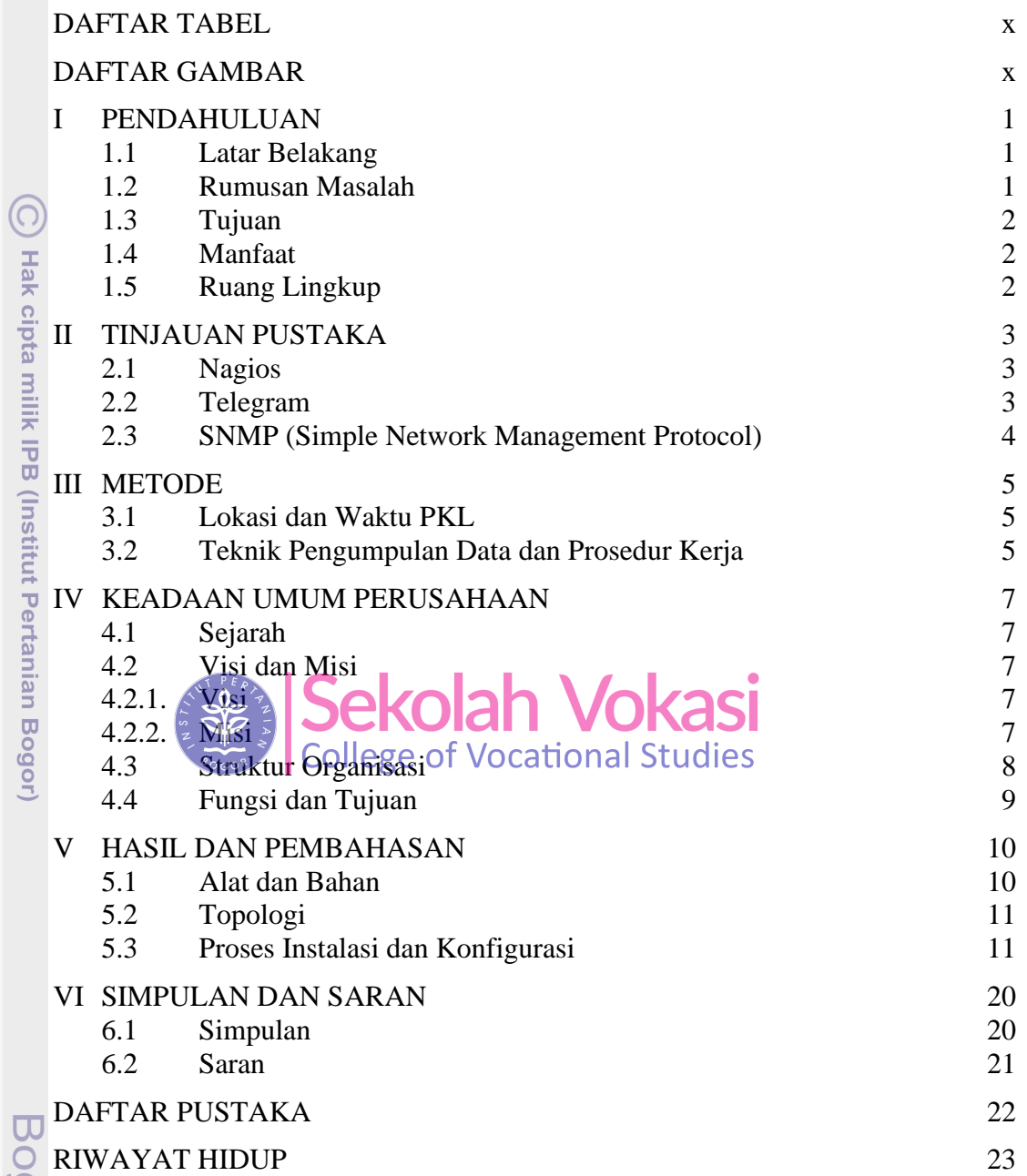

gor Agricultural University

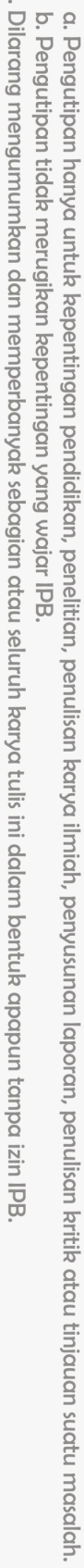

 $\ddot{\triangleright}$ 

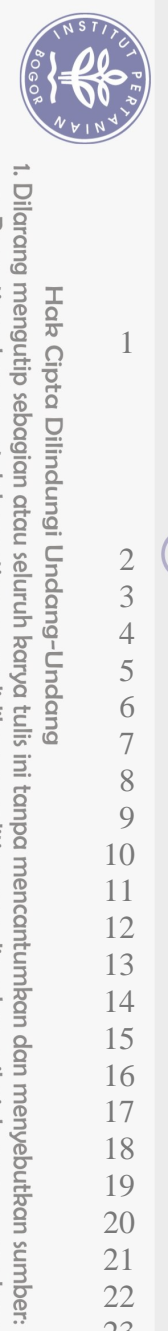

Hak Cipta Dilindungi Undang-Undang

## **DAFTAR TABEL**

1 Alat dan Bahan 10

## **DAFTAR GAMBAR**

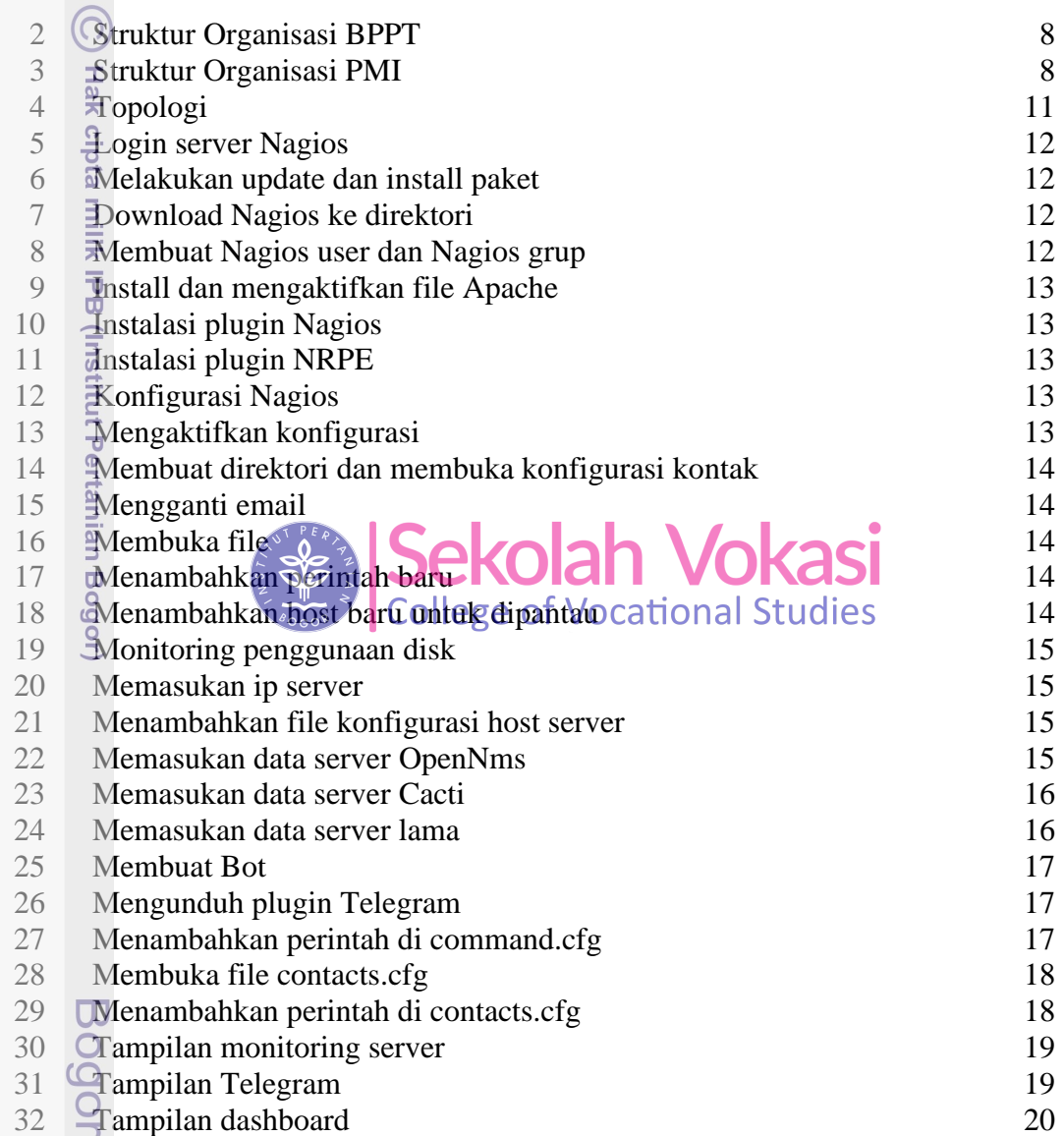

**Agricultural University** 

2. Dilarang mengumumkan dan memperbanyak sebagian atau seluruh karya tulis ini dalam bentuk apapun tanpa izin IPB a. Pengutipan hanya untuk kepentingan pendidikan, penelitian, penulisan karya ilmiah, penyusunan laporan, penulisan kritik atau tinjauan suatu masalah.<br>b. Pengutipan tidak merugikan kepentingan yang wajar IPB.